### Képfeldolgozó eljárások áttekintés

Témalabor 2017. okt.13

# Tartalomjegyzék

- **Képmanipulációs eljárások**
	- Képjavítás (kontraszt módosítás, intenzitásviszonyok módosításahisztogram módosítás, zajszűrés)
- **Képelemzés**
	- Éldetektálás (szűréssel, gradiens, második derivált meghatározással, Canny, stb)
	- Képszegmentálás
		- Egyszerű eljárások
			- Hisztogram (képintenzitás) alapján, textura alapján
			- régió növesztés, watershed eljárás
			- Élek, kontúrok alapján
			- Pixelértékek alapján (klaszterezés, osztályozás)
		- Komplex eljárások (csak említés szintjén)
			- Transzformációs eljárások: Hough transzformáció,
			- szegmentálás deformálható modellekkel: ASM, AAM, deformálható Fourier transzformáció
			- szegmentálás deformálható modellekkel: parametrikus. Snake,
			- szegmentálás deformálható modellekkel Geometriai: Level set módszer
			- Komplex eljárások:, edge flow, stb,
	- Morfológiai műveletek (nem tárgyalva)

# Képjavítás

**Cél: a kép vizuális megjelenésének javítása. Alapvetően az emberi szem számára javítunk a kép megjelenésén, de segíti a gépi képelemzést is.**

Tipikus képjavítási eljárások:

- Kontraszt módosítás
- Intenzitásviszonyok módosítása
- Szűrések:
	- lineáris szűrések,
	- nemlineáris szűrések:
		- homomorfikus feldolgozás
		- order statistics filters: median, rank és ezek variánsai.
- Élek kiemelése,
- Zajok mérséklése

### Kontraszt javítás

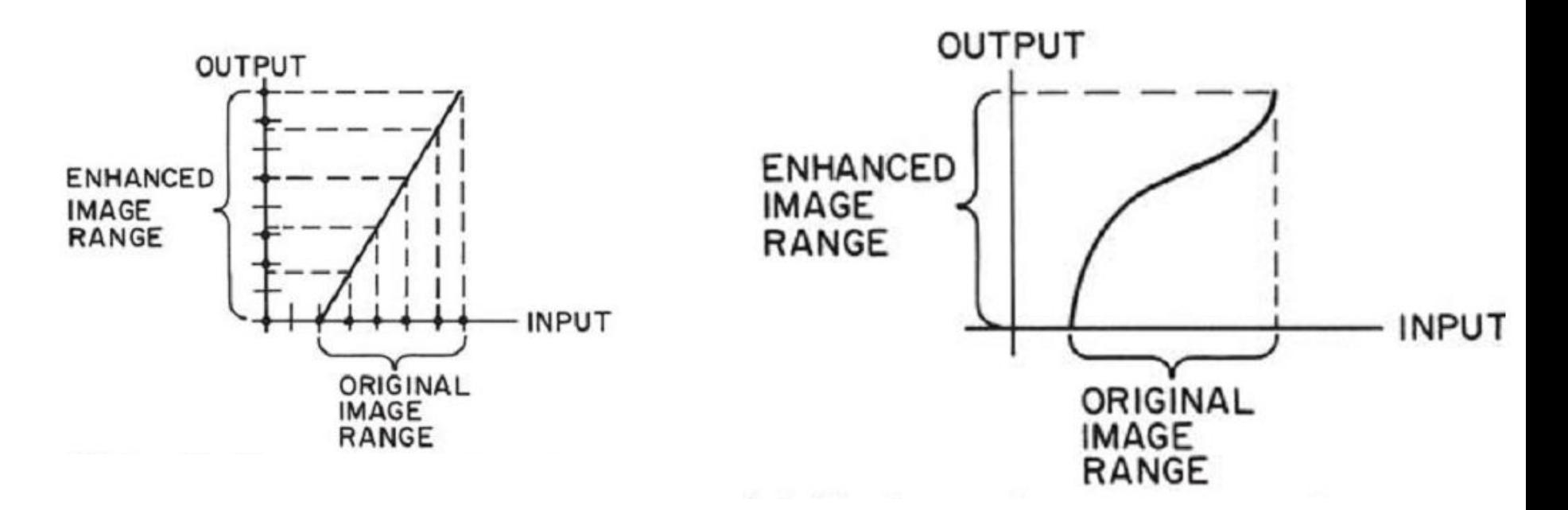

- Az intenzitástartomány és az intenzitásviszonyok megváltoztatása
	- lineáris vagy nemlineáris módosítás

### Kontraszt javítás

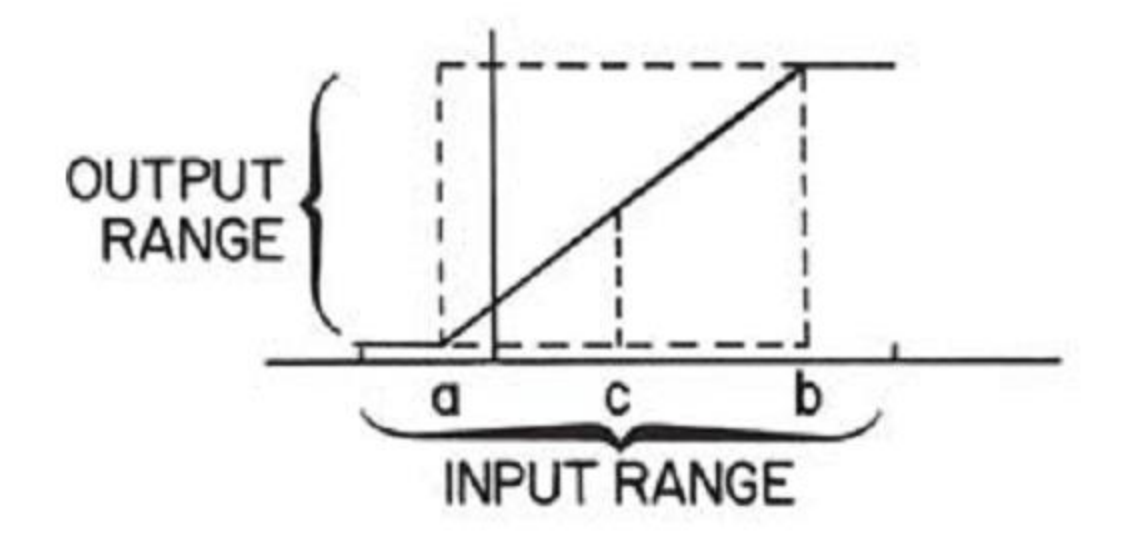

Window-level transzformáció ablak: a lineáris meredek szakasz tartománya, Level: a lineáris szakasz középső pontja

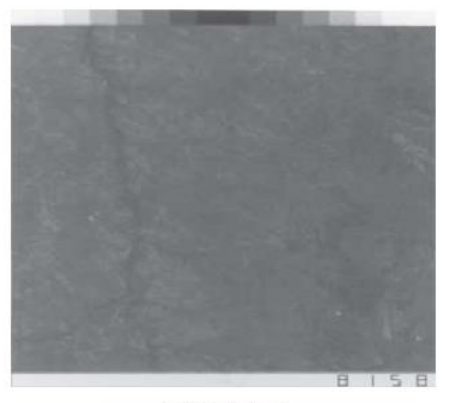

(a) Original

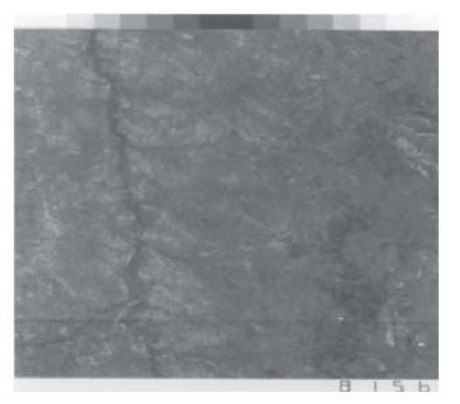

(c) Min. clip =  $0.17$ , max. clip =  $0.64$ 

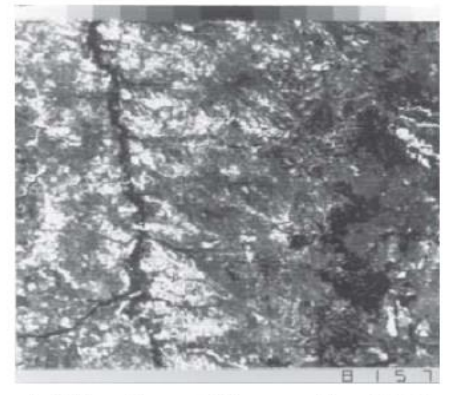

(e) Min. clip =  $0.24$ , max. clip =  $0.35$ 

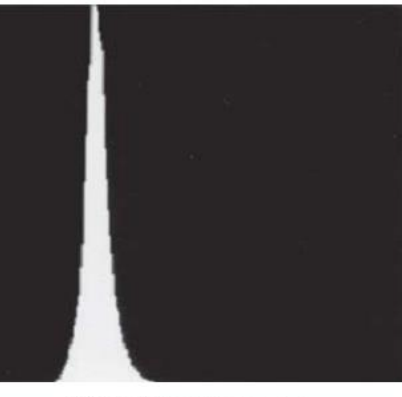

(b) Original histogram

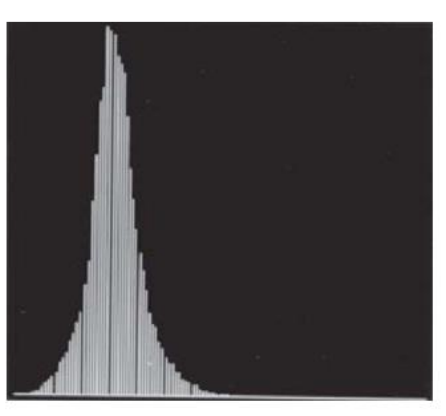

(d) Enhancement histogram

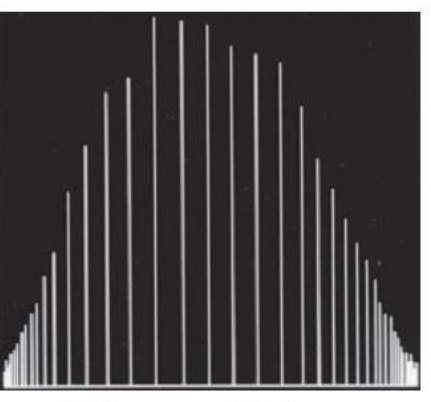

(f) Enhancement histogram

#### A hisztogram széthúzása

#### Kontraszt javítás

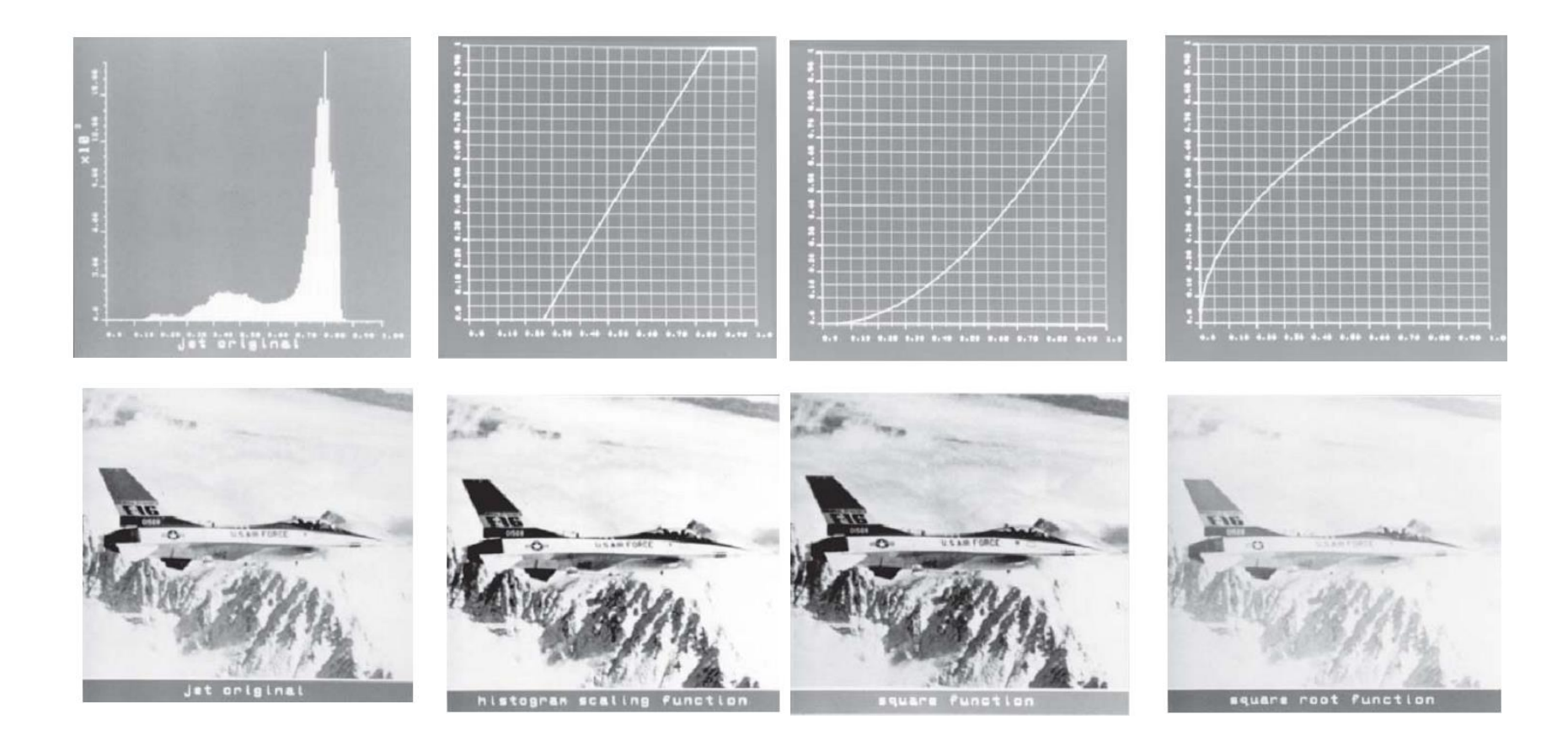

 $G(j, k) = [F(j, k)]^{p}$ 

### Kontraszt javítás

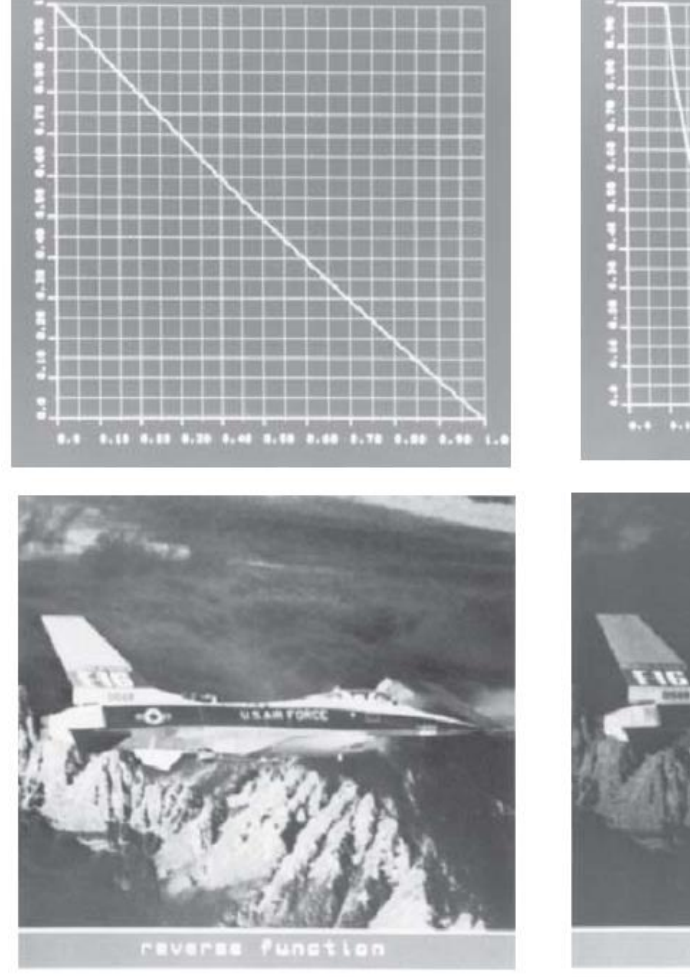

... ... ... ... ... ... ... ... ... ... ...

#### $G(j, k) = 1.0 - F(j, k)$

$$
G(j,k) = 1.0
$$

for 
$$
0.0 \le F(j, k) < 0.1
$$

$$
G(j,k) = \frac{0.1}{F(j,k)}
$$

for  $0.1 \le F(j, k) \le 1.0$ 

### Hisztogram módosítás

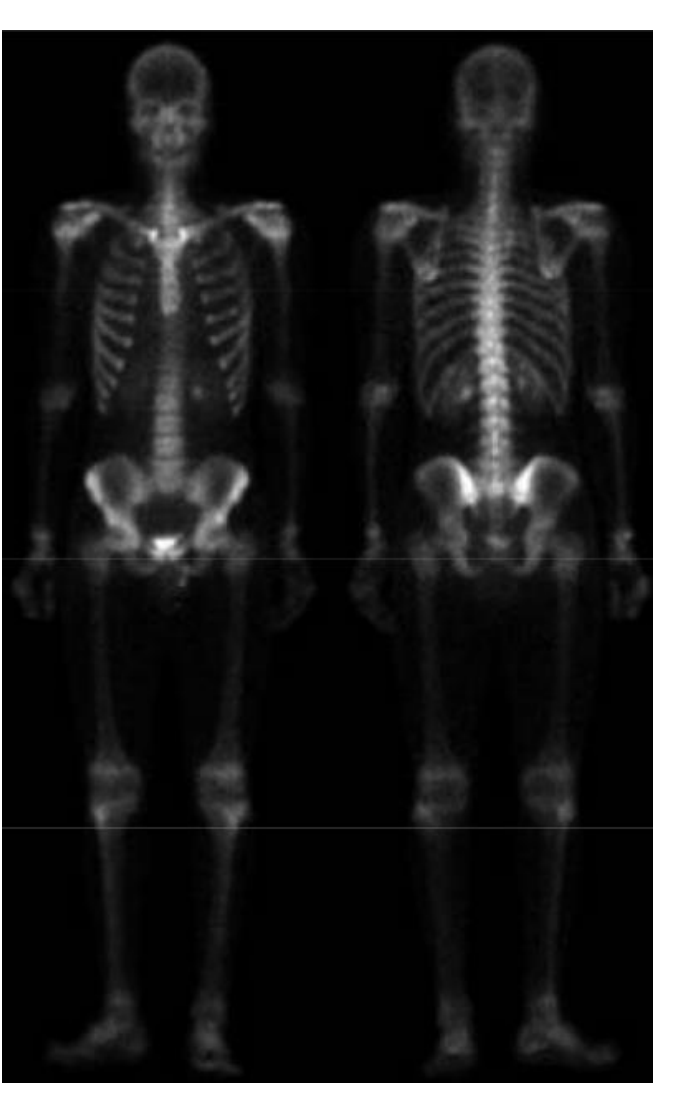

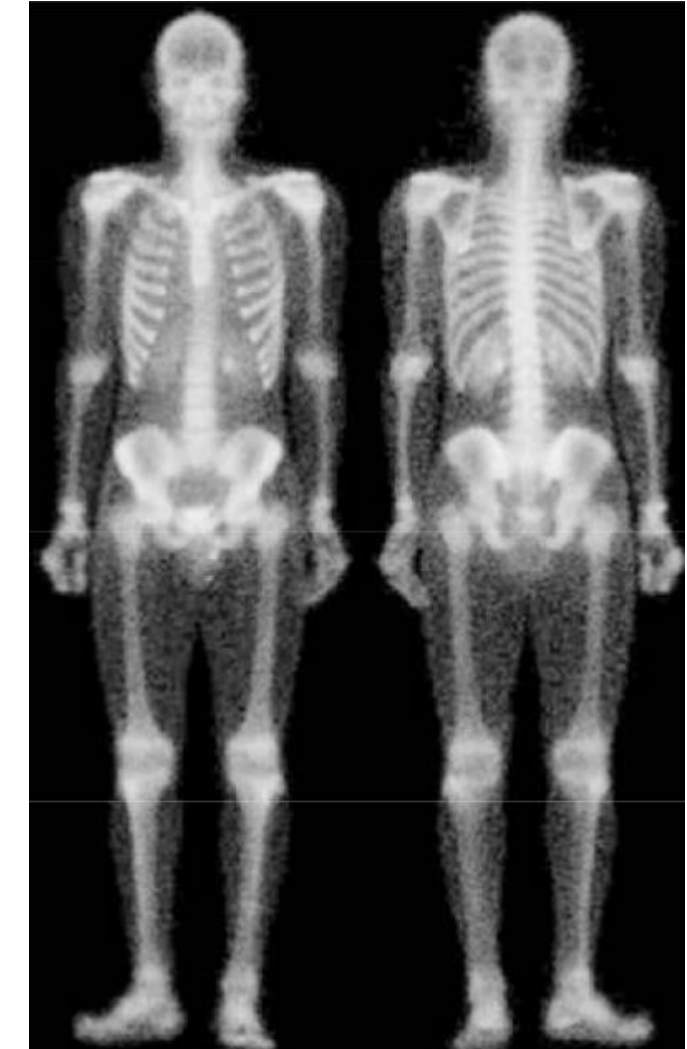

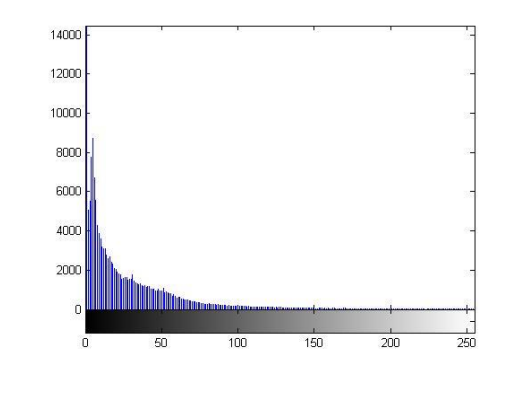

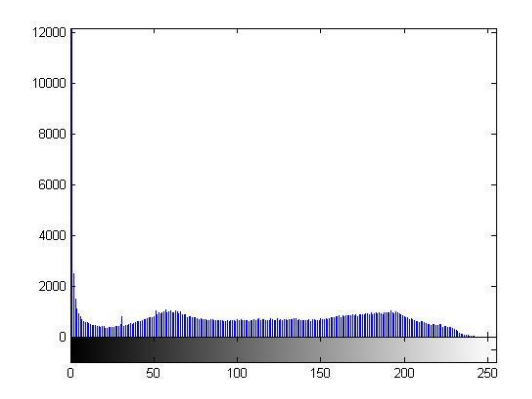

### Hisztogram módosítás

• Hisztogram kiegyenlítés

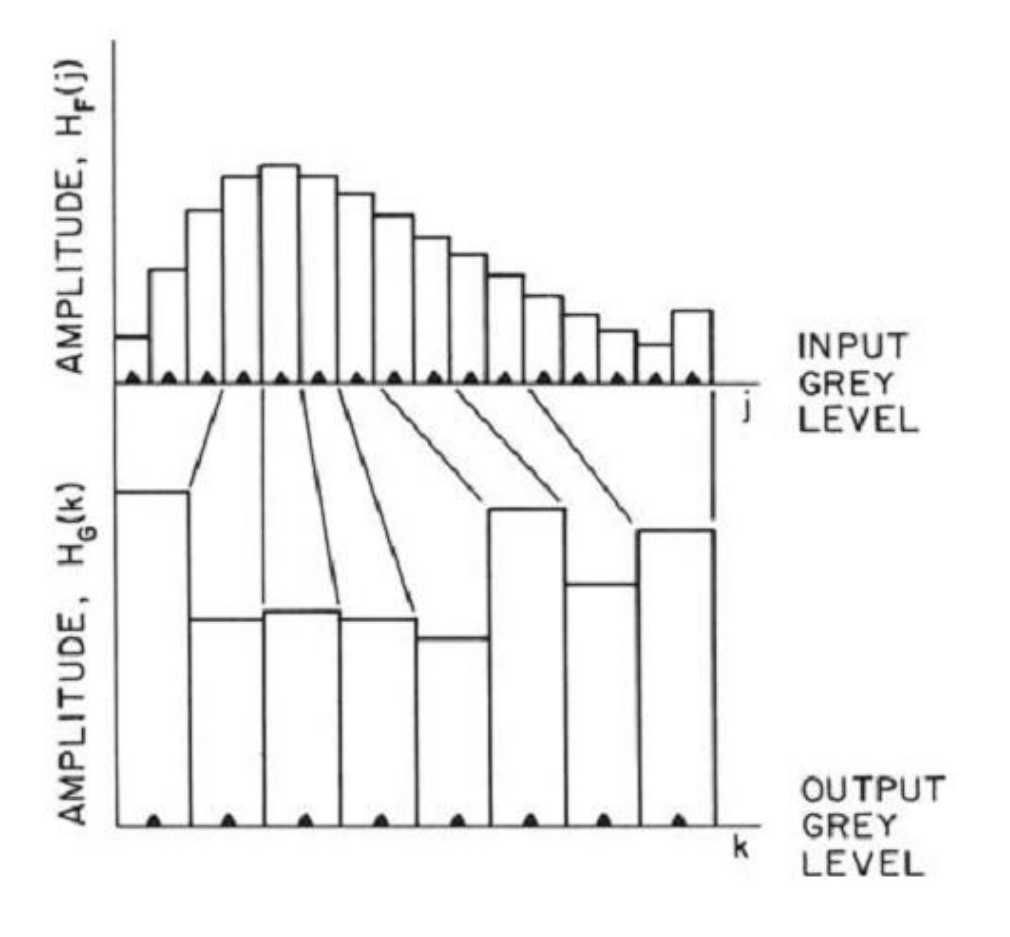

# Hisztogram módosítás

- Olyan transzformáció, hogy az intenzitásértékek egyenletes eloszlásúakká váljanak
	- **A (lépcsős) transzformációs függvény létrehozása :**
	- a bemeneti hisztogram elejétől indulva elkezdjük összegezni a hisztogramértékeket, egészen addig, amíg az összeg túl nem lépi a

*c*=(*x*\_*meret* x *y*\_*meret*)/*oszlopszam* értéket.

- Ha ez *x*=*m*-nél következik be, akkor a transzformációs függvényértékét *m*-ig nullára állítjuk és folytatjuk az összegzést, de nem nulláról, hanem az *elért összeg-c* értéktől, a következő átlag-túllépésig, legyen ez a pont n.
- Ekkor a függvény minden *m* től *n*-ig terjedő értéket 256/oszlopszam annyiadik többszörösére állítjuk,amelyik oszlopnál tartunk a transzformációban (az első oszlopnál 256/oszlopszam, a másodiknál 2\*(256/oszlopszam) és így tovább).
- Majd a megszerkesztett átviteli függvény segítségével előállítjuk a kimeneti képet, melynek hisztogramja vonalas lesz.

# Adaptív hisztogram módosítás

Tartományokhoz (egyes ablakhoz) eltérő hisztogram módosítást rendelünk

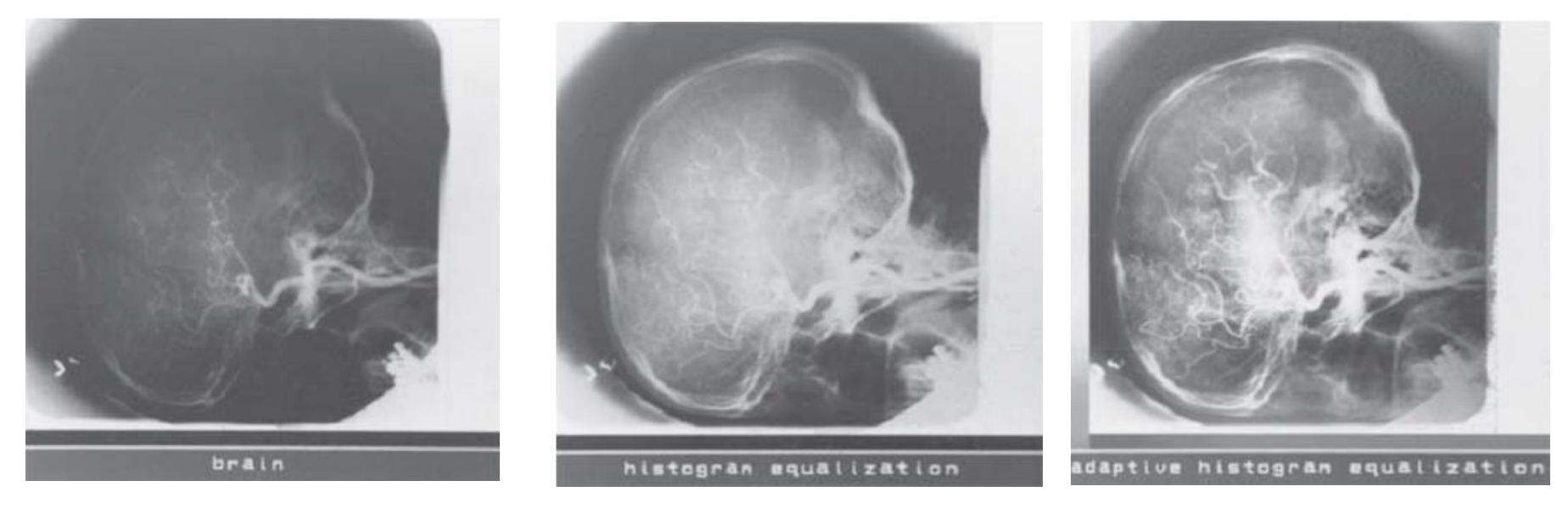

eredeti nemadaptív adaptív

## Zajszűrés

- Lineáris szűrések, szűrőkernel – szűrés a képtartományban
- Szűrés transzformált tartományban
	- (bázisfüggvények terében végezzük el a szűrést: Fourier, stb)
- Nemlineáris szűrések:
	- homomorfikus jelfeldolgozás
	- order statistics szűrés: median szűrés, egyéb OSF eljárások

### Lineáris szűrések

Pl. aluláteresztő szűrő

$$
G(j,k) = \sum \sum F(m,n)H(m+j+C, n+k+C)
$$
  

$$
\mathbf{H} = \frac{1}{9} \begin{bmatrix} 1 & 1 & 1 \\ 1 & 1 & 1 \\ 1 & 1 & 1 \end{bmatrix} \qquad \mathbf{H} = \frac{1}{10} \begin{bmatrix} 1 & 1 & 1 \\ 1 & 2 & 1 \\ 1 & 1 & 1 \end{bmatrix} \qquad \mathbf{H} = \frac{1}{16} \begin{bmatrix} 1 & 2 & 1 \\ 2 & 4 & 2 \\ 1 & 2 & 1 \end{bmatrix}
$$

$$
\mathbf{H} = \left(\frac{1}{b+2}\right)^{2} \begin{bmatrix} 1 & b & 1 \\ b & b^{2} & b \\ 1 & b & 1 \end{bmatrix}
$$

Eredeti Lineáris szűrés

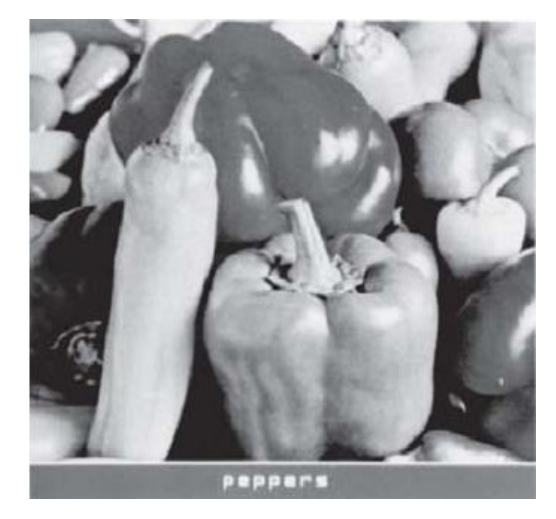

$$
\mathbf{H} = \frac{1}{9} \left[ \begin{array}{rrr} 1 & 1 & 1 \\ 1 & 1 & 1 \\ 1 & 1 & 1 \end{array} \right]
$$

$$
\mathbf{H} = \frac{1}{16} \begin{bmatrix} 1 & 2 & 1 \\ 2 & 4 & 2 \\ 1 & 2 & 1 \end{bmatrix}
$$

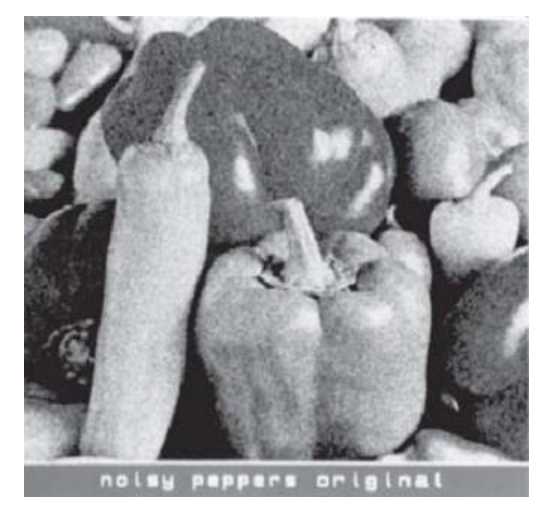

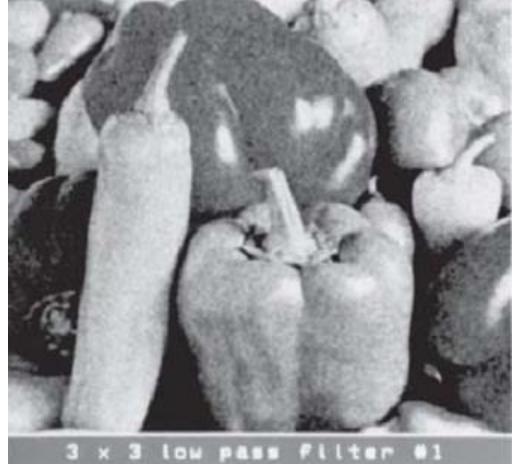

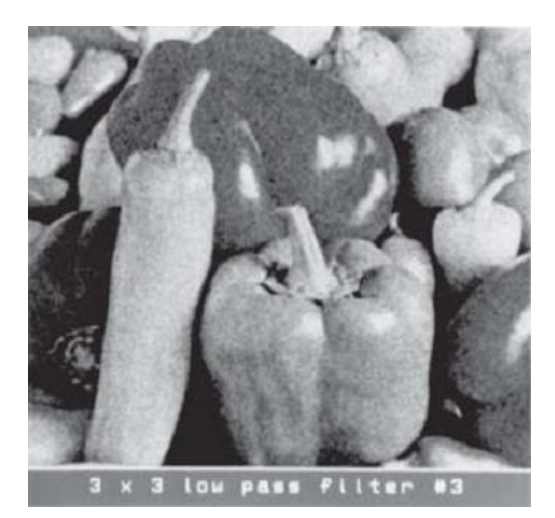

Egyenletes zaj mask 1 mask 3

Eredeti Lineáris szűrés

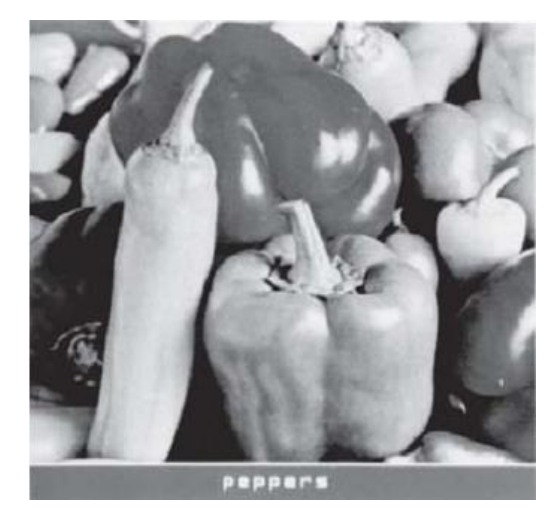

$$
\mathbf{H} = \frac{1}{9} \begin{bmatrix} 1 & 1 & 1 \\ 1 & 1 & 1 \\ 1 & 1 & 1 \end{bmatrix} \qquad \qquad \mathbf{H} = \frac{1}{16} \begin{bmatrix} 1 & 2 & 1 \\ 2 & 4 & 2 \\ 1 & 2 & 1 \end{bmatrix}
$$

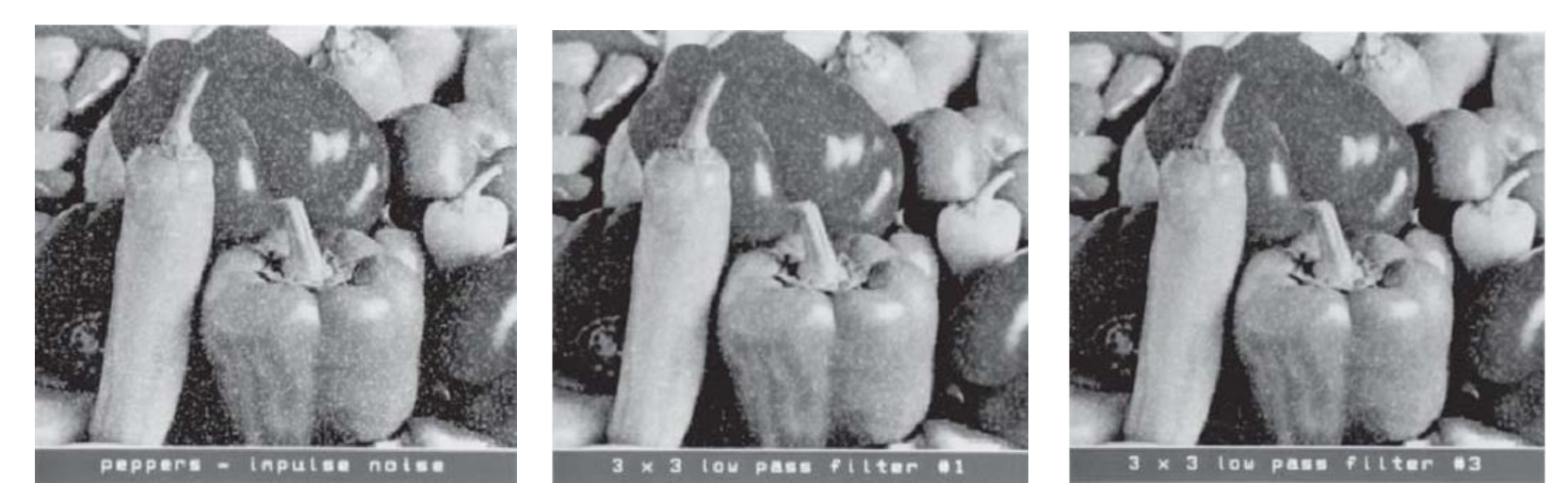

Impulzus zaj mask 1 mask 3

# Éldetektáló szűrők

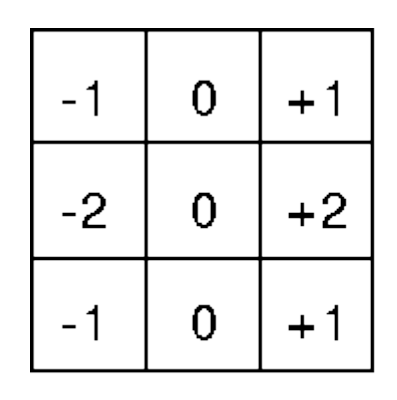

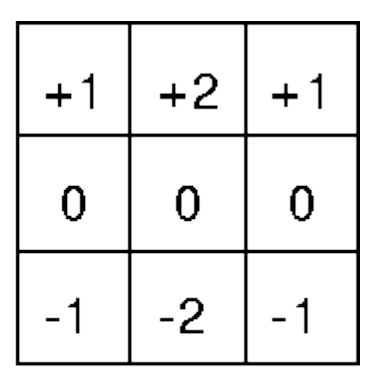

Gy

Sobel

Gx

 $|G|=\sqrt{Gx^2+Gy^2}$ 

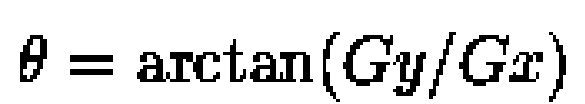

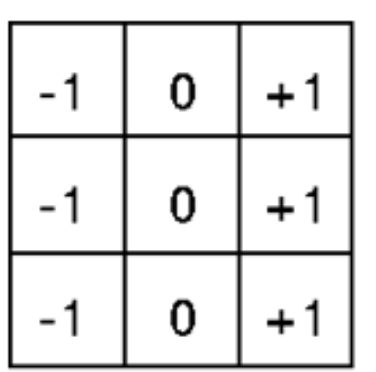

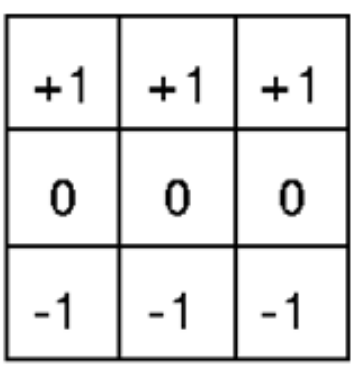

Prewitt

Egyebek: Roberts, Kirsch, DoG, LoG

Gx

Gy

 $|G| = \sqrt{Gx^2 + Gy^2}$   $(|G| = |Gx| + |Gy|)$ 

### Egyéb fontosabb szűrők

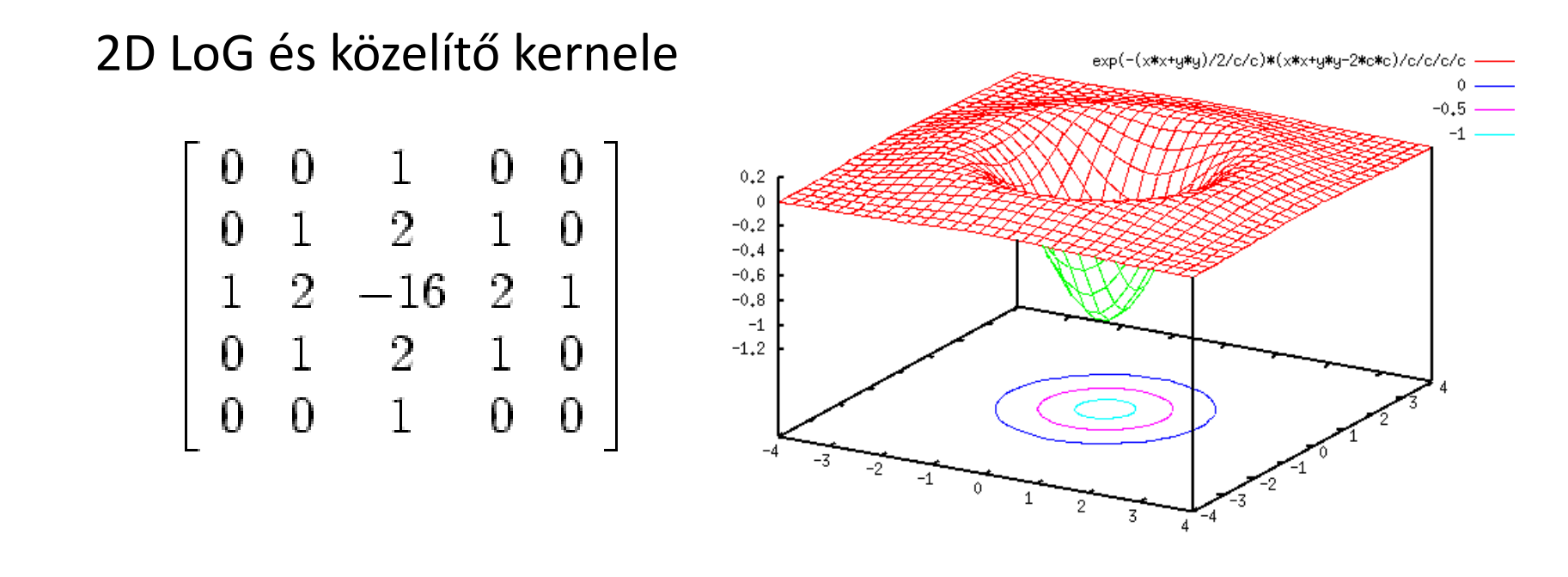

$$
LoG \stackrel{\triangle}{=} \triangle G_{\sigma}(x,y) = \frac{\partial^2}{\partial x^2} G_{\sigma}(x,y) + \frac{\partial^2}{\partial y^2} G_{\sigma}(x,y) = \frac{x^2 + y^2 - 2\sigma^2}{\sigma^4} e^{-(x^2 + y^2)/2\sigma^2}
$$

LoG alkalmazása, nullátmenetek detektálására Küszöbözés (csak a nagy átmeneteket tartja meg)

#### Lineáris szűrés transzformált tartományban

- Frekvenciatartomány
- Egyéb bázisrendszer
	- Fix bázisrendszerek (Haar, Hadamard, Walsh, stb.)
	- Bázisrendszer család (Wavelet)
	- Képfüggő bázisrendszer (KLT)

#### Lineáris szűrés transzformált tartományban

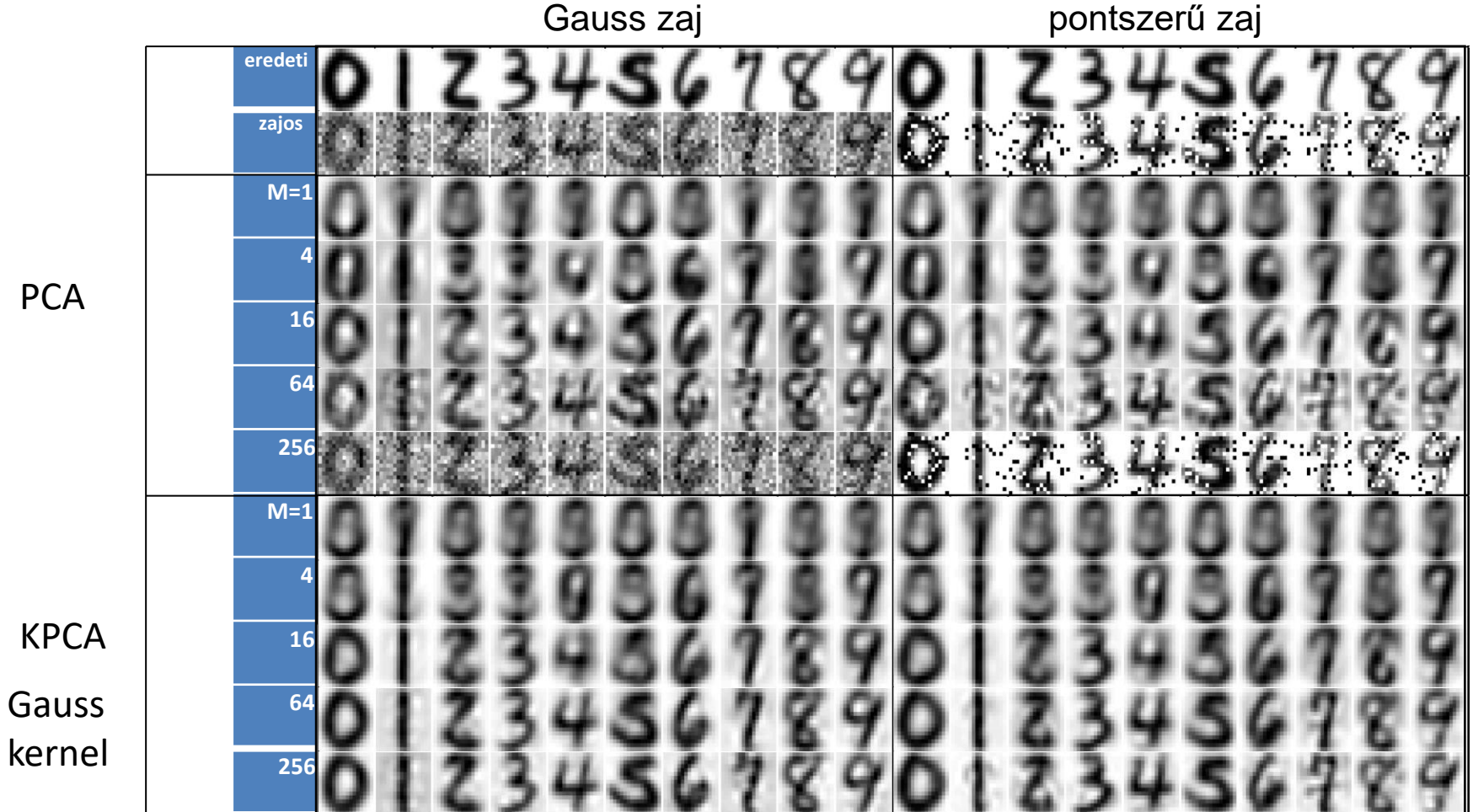

**PCA-KPCA zajszűrő hatás összehasonlítása**

#### Lineáris szűrés transzformált tartományban

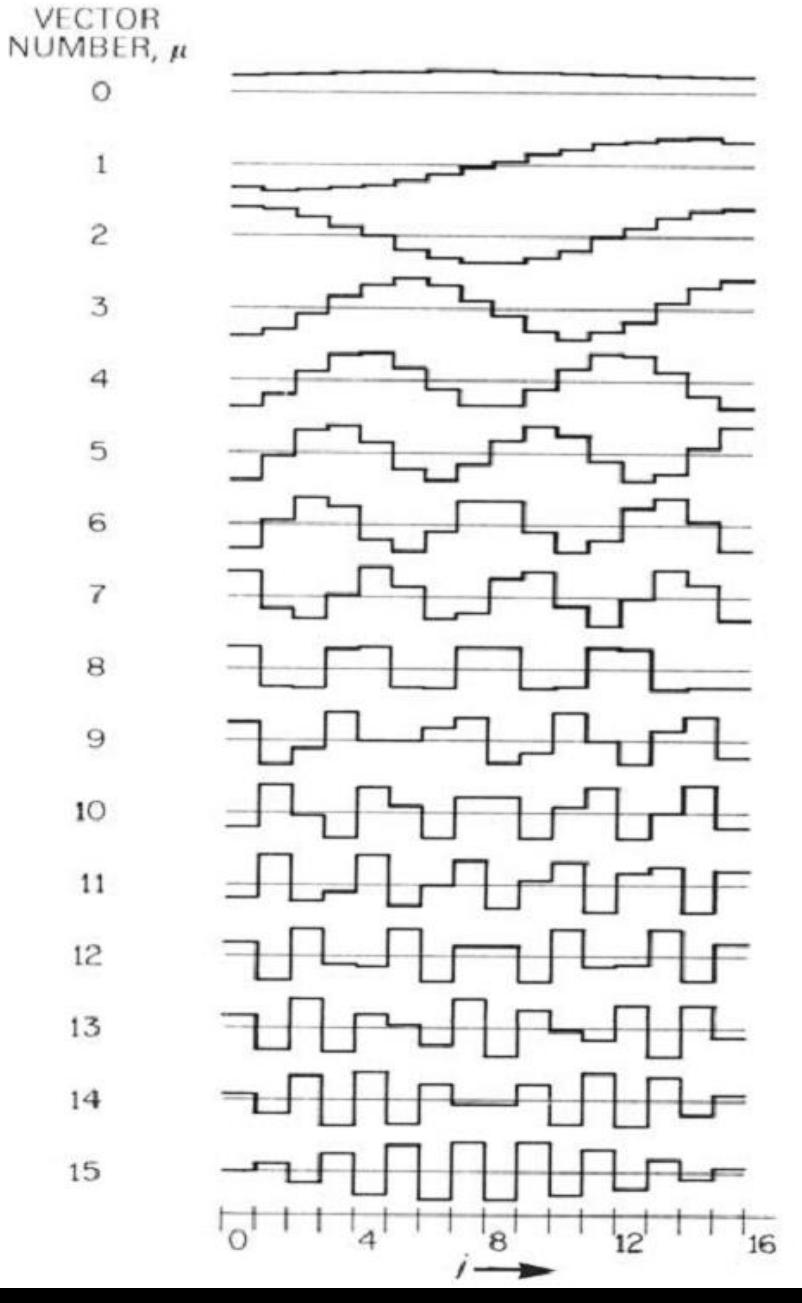

#### **Karhunen-Loève transzformáció (KLT)** Jelfüggő ortogonális transzformáció

### Nemlineáris szűrés

- homomorfikus szűrés
- order statistic (rank) szűrés
- polinomiális szűrés
- matematikai morfológia
- neurális hálók
- nemlineáris kép visszaállítás

### Nemlineáris szűrések

- Homomorfikus szűrés
	- Multiplikativ zajok mellett hatékony

 $F(j, k) = I(j, k)S(j, k)$ 

megvilágítás, zajmentes kép

 $\log\{F(j,k)\} = \log\{I(j,k)\} + \log\{S(j,k)\}$ 

– Logaritmálás után hagyományos szűrési eljárások

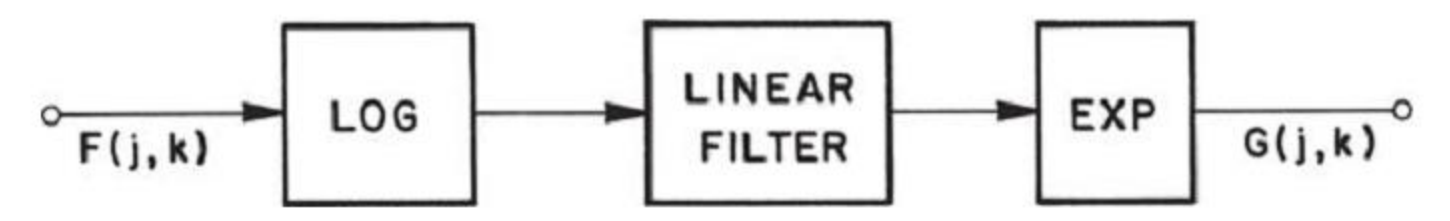

### Homomorfikus szűrés

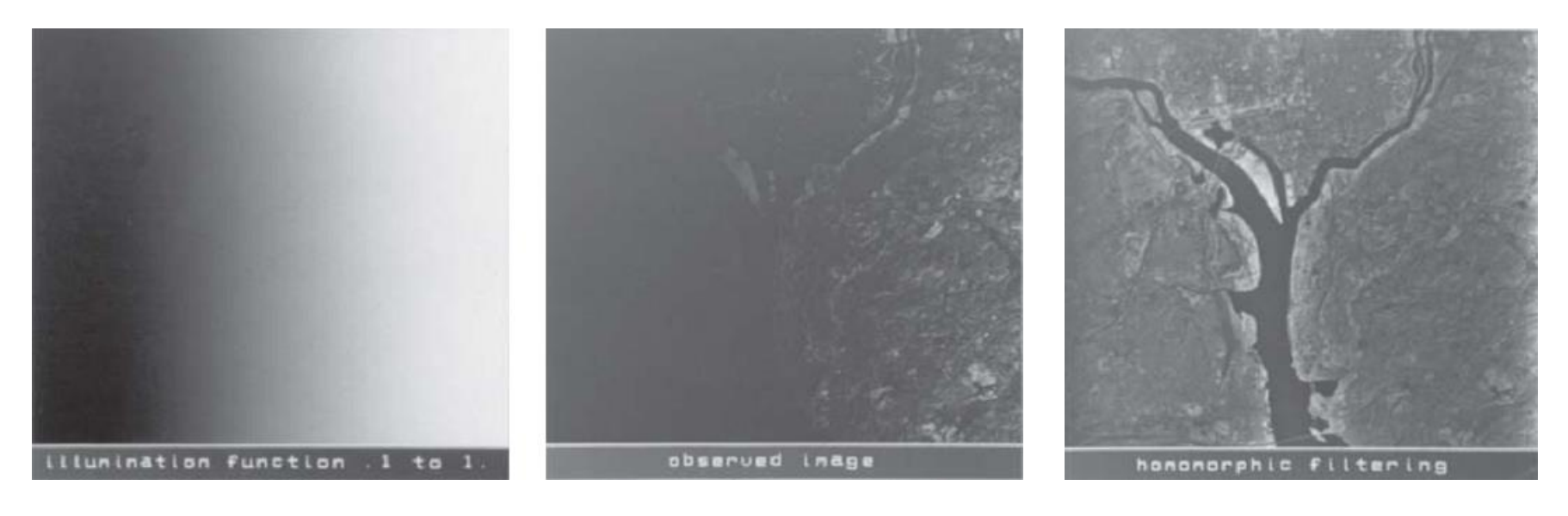

megvilágítás érzékelt kép homomorfikus szűrés eredménye Butterwoth felüláteresztő szűrés

### Order statistics szűrés

- Legyen  $X_{(1)} \leq X_{(2)} \leq \cdots \leq X_{(n)}$ , akkor  $X_{(i)}$  az *i*-edik statisztika
- Sorbarendezi a szomszédos pixeleket növekvő inztenzitásérték szerint, kiválaszt egyet a rangnak megfelelően és ez lesz a kimenet
- Speciális rank szűrők:

$$
\text{median} \quad \text{med}(X_i) = \begin{cases} X_{(\nu+1)} & \text{if } n = 2\nu + 1 \\ (X_{(\nu)} + X_{(\nu+1)})/2 & \text{if } = 2\nu \end{cases}
$$

– Kétdimenziós mediáns szűrő

$$
y_{ij} = med(x_{i+r,j+s}; (r,s) \in A), (i,j) \in \mathbb{Z}^2
$$

Az *A* halmaz a szűrő ablak. Az ablak alakja befolyásolja a szűrő tulajdonságait (élmegtartás, bizonyos képrészletek megtartása)

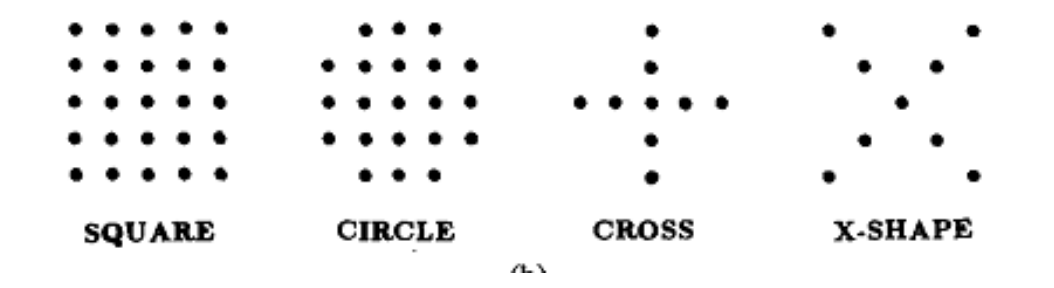

### Medián szűrés

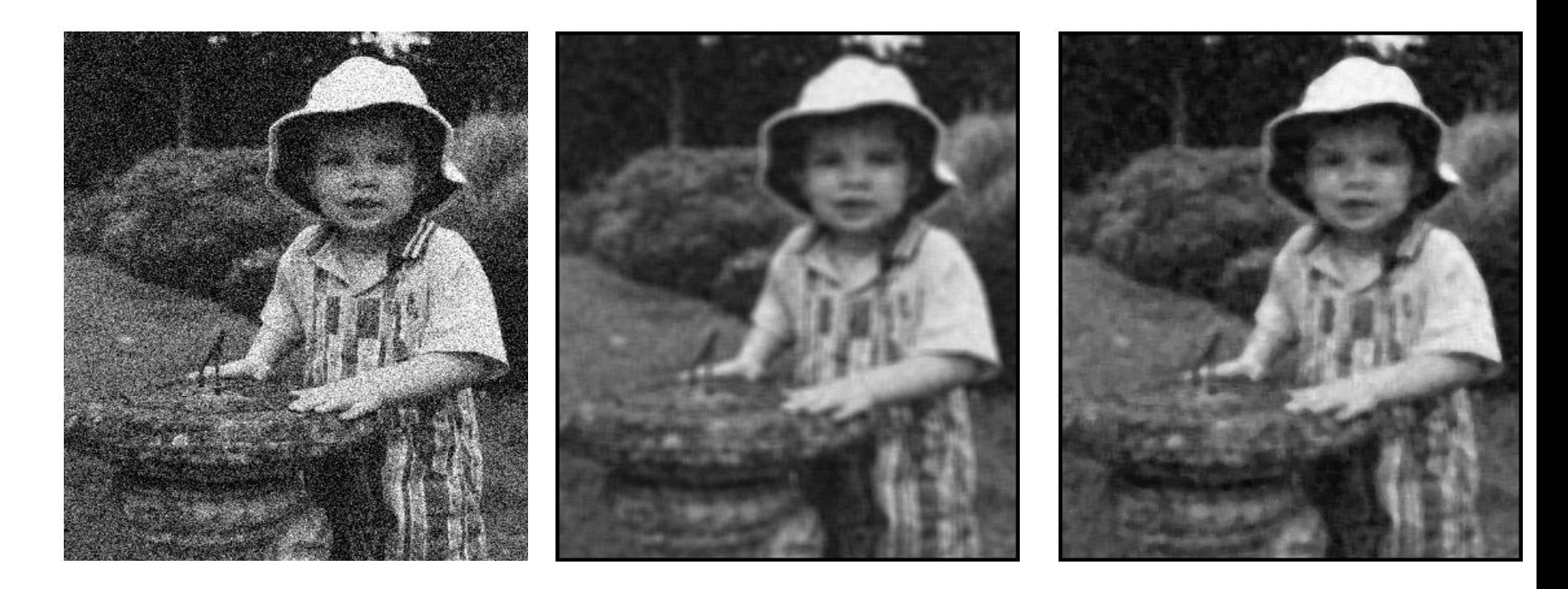

**A zajos képből 7x7 ablak**

 **eredeti zajos kép átlagoló szűrés medián szűrés**

### Rank szűrés

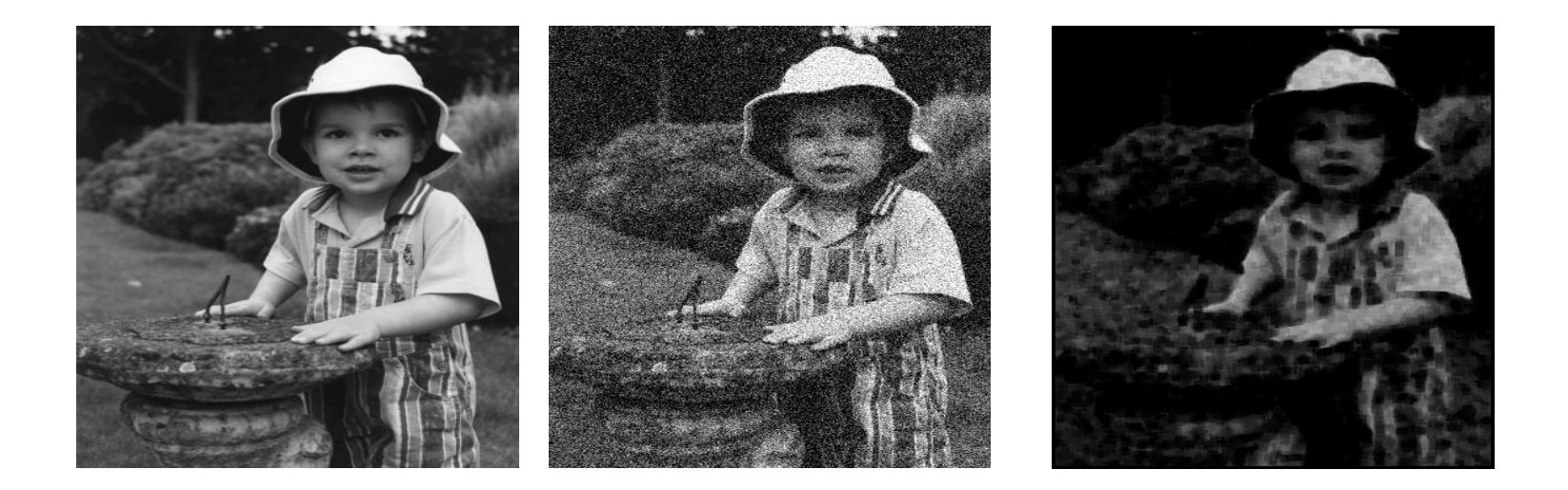

#### **A zajos képből 7x7 maszk mellett 4. rangú pixelek kiválasztása (rank 4)**

### Éljavítás, éldetektálás

Élkiemelés Szűréssel: magasfrekvenciás kiemelés, felüláteresztő szűrés

$$
\mathbf{H} = \begin{bmatrix} -1 & -1 & -1 \\ -1 & 9 & -1 \\ -1 & -1 & -1 \end{bmatrix} \quad \mathbf{H} = \begin{bmatrix} 1 & -2 & 1 \\ -2 & 5 & -2 \\ 1 & -2 & 1 \end{bmatrix}
$$

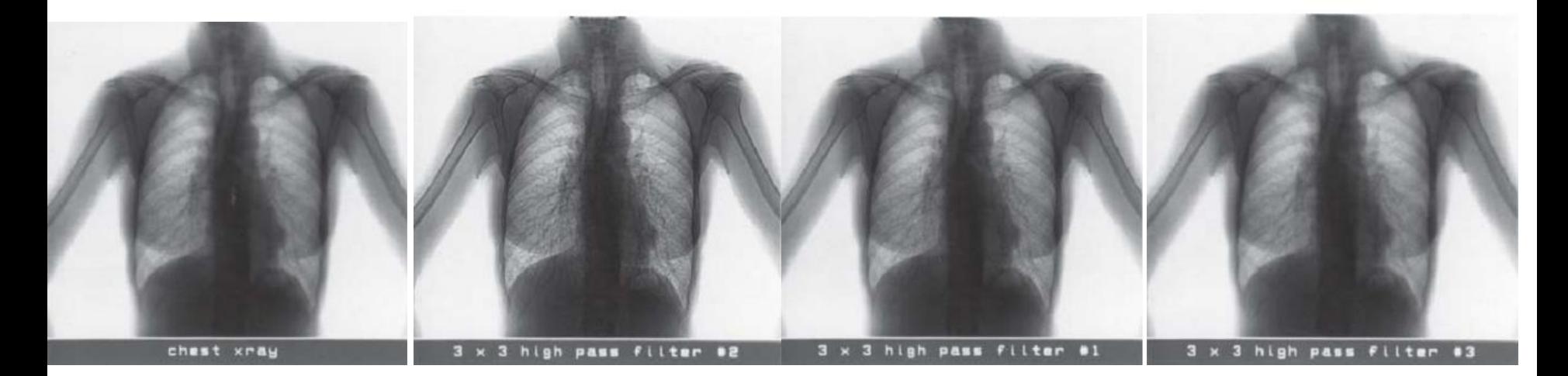

- Anatómiai részek elkülönítés: pl. csontok, szív, erek, szürkefehér állomány, stb
- Vizsgálandó terület körbehatárolása: pl. tüdő terület
- Elváltozások minél pontosabb körülhatárolása
- 

• ...

- Nehézségek:
	- elmosott határok,
	- nem megfelelő felbontás
	- Intenzitás egyenetlenség

– ...

• Anatómiai részek körülhatárolása

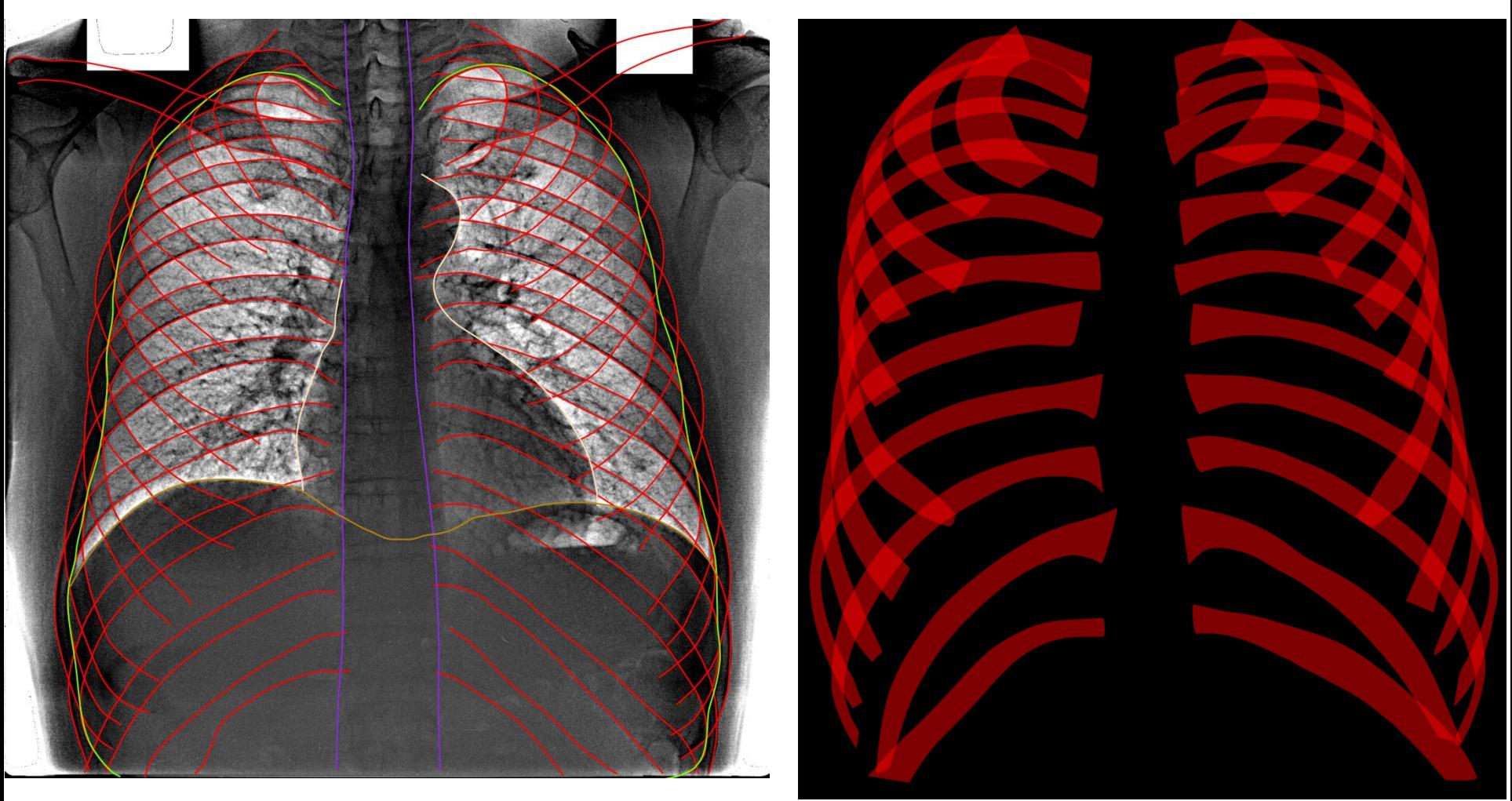

Elváltozás pontos körülhatárolása

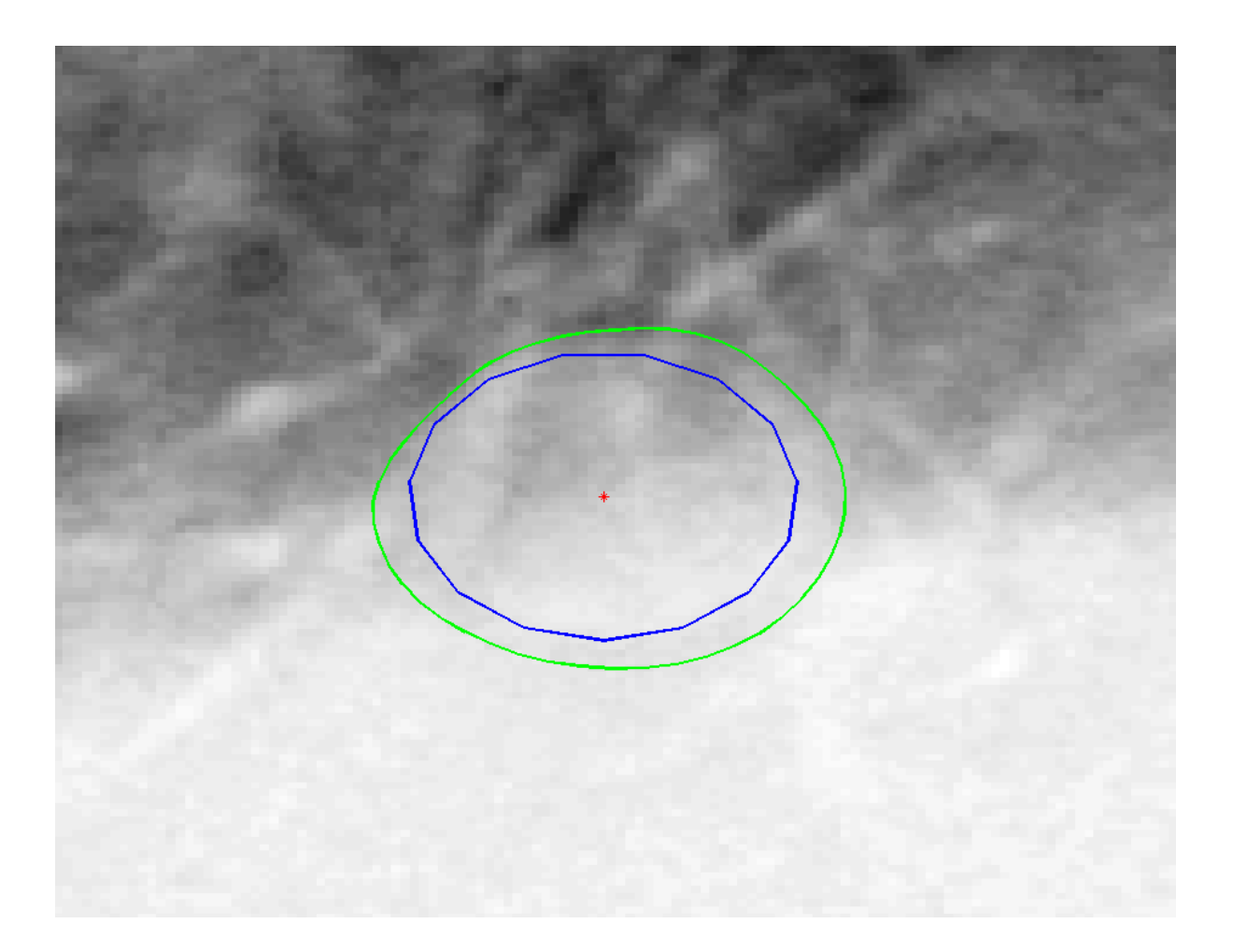

- Régió alapú
	- A régión belüli hasonlóságot, ill. a régiók közötti különbségeket használja
		- Intenzitás alapján (küszöbözés)
		- Gradiens alapon
		- Textura alapon
		- Régió növesztés, régió hasítás, összeolvasztás
		- Watershed
- Él alapú

• ...

- Kontúr alapján, élkeresés, derivált, második derivált,
	- Dinamikus programozás
	- Hough traszformáció: egyenes kör, általános körvonal
- Pixel (voxel) (és környezete) alapú (osztályozás)
	- Tanuló rendszerek, neuronhálók, deep hálók

Intenzitás alapján, hisztogramban küszöbözéssel

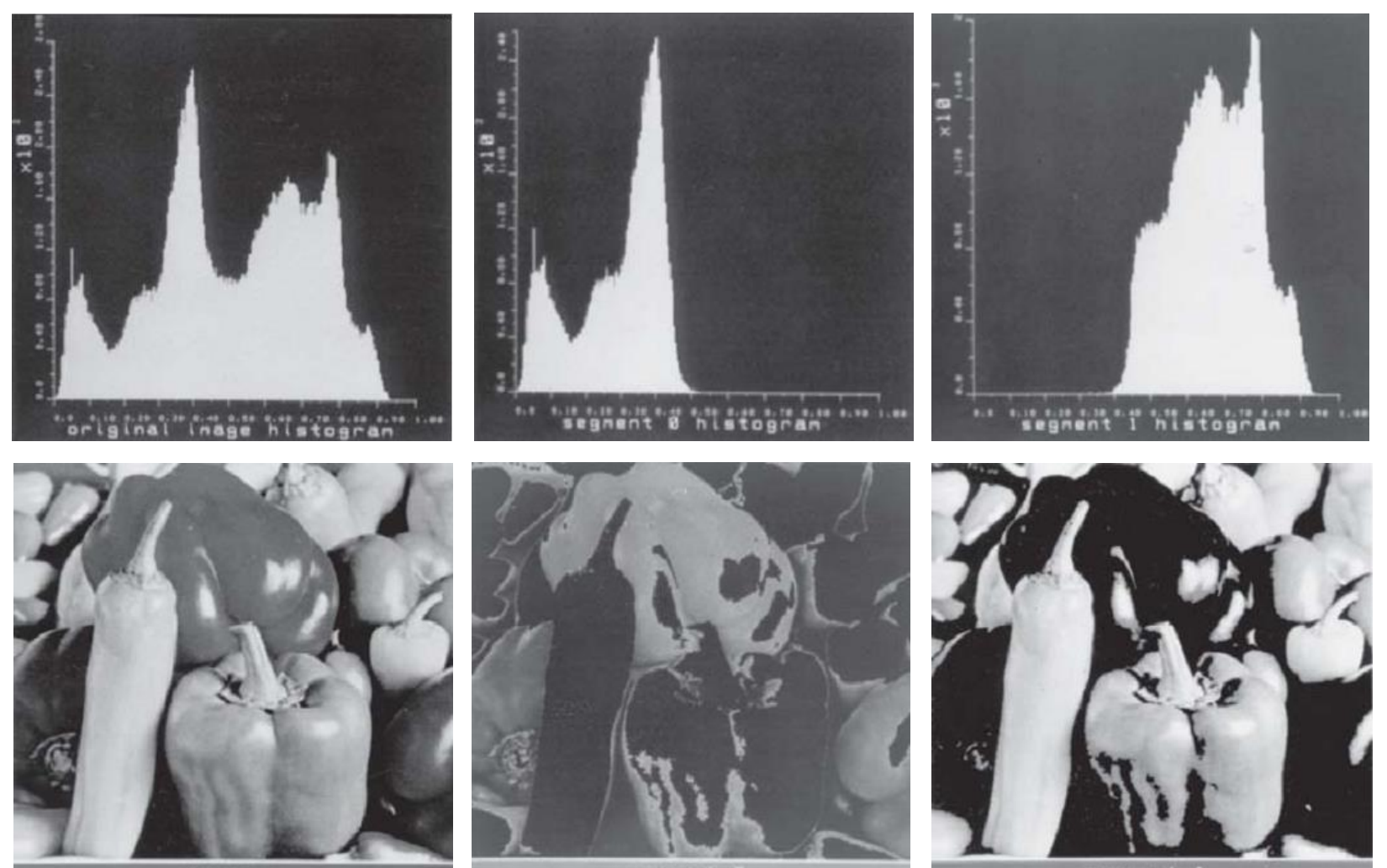

epper

segnent